## **Conjunto de Instruções MIPS**

©1998 Morgan Kaufmann Publishers **Ch3-1** 

# **Conjunto de Instruções**

- •**Instrução é uma palavra da linguagem de máquina**
- • **ISA (Instruction Set Architecture)** 
	- –**Conjunto de instruções de uma máquina**
- • **ISA MIPS**
	- **3 formatos de instruções**
	- –**instruções de 3 operandos**

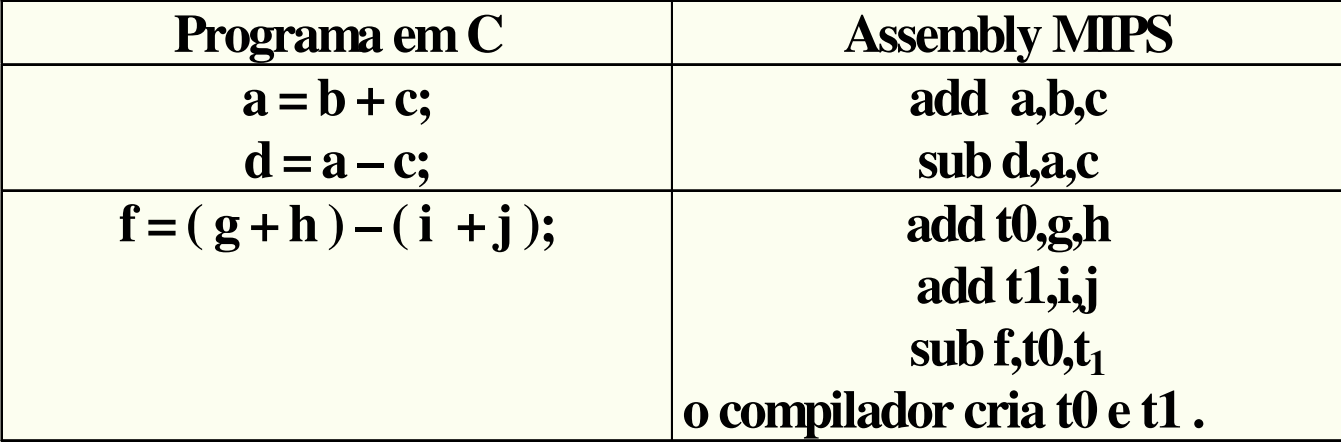

- $\bullet$  **Operandos**
	- **No MIPs os operandos das instruções são registradores**
		- **32 registradores de 32 bits**

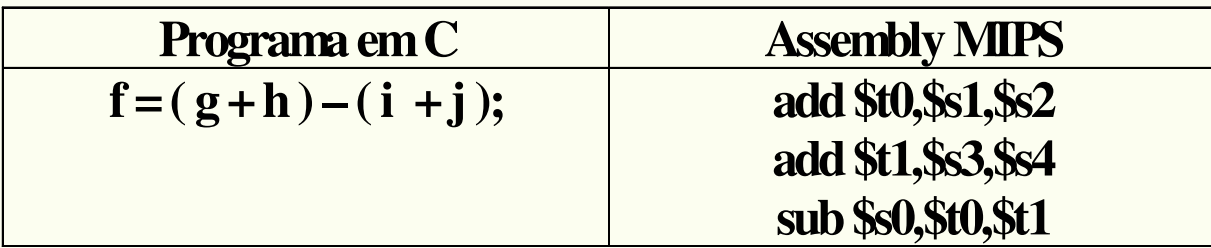

# **Instruções de Movimentação de Dados**

- • **Load e Store**
	- – **lw : instrução de movimentação de dados da memória para registrador ( load word )**
	- – **sw: instrução de movimentação de dados do registrador para a memória ( store word )**

### –**Exemplo:**

**Seja A um array de 100 palavras. O compilador associou à variável g o registrador \$s1 e a h \$s2, além de colocar em \$s3o endereço base do vetor. Traduza o comando em C abaixo.**

$$
g=h+A[8];
$$

### **Solução**

**Primeiro devemos carregar um registrador temporário com A[8]:**

**lw \$t0, 8(\$s3) # registrador temporário \$t0 recebe A[8]Agora basta executar a operação:**

 $\text{add } $s1, $s2, $t0 \quad # \quad g = h + A[8]$ 

## **MIPS - Organização da Memória**

 $\bullet$  No MIPS a memória é organizada em bytes, embora o endereçamento seja em palavras de 4 bytes (32 bits)

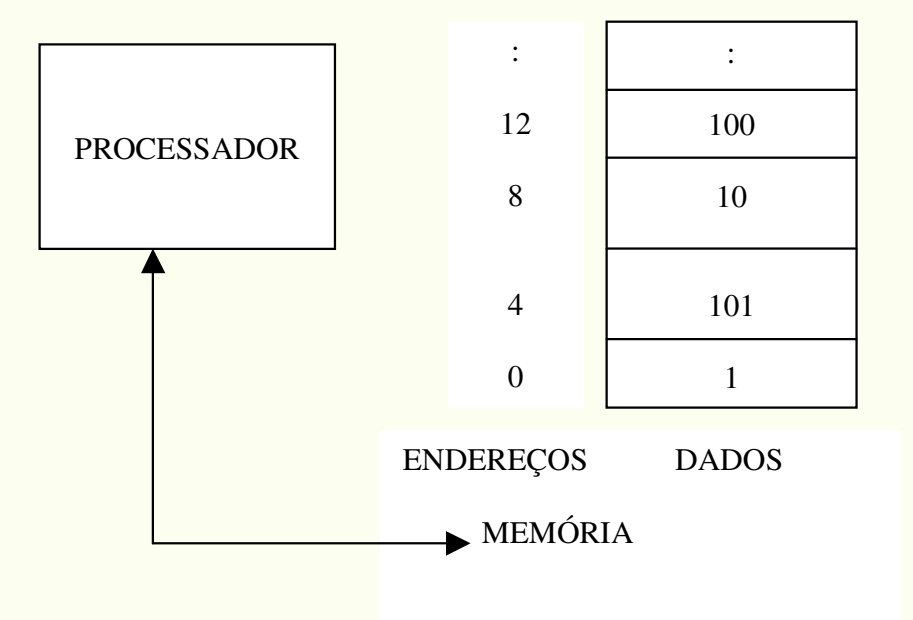

©1998 Morgan Kaufmann Publishers **Ch3-6** 

 $\bullet$  **Exemplo: Suponha que h seja associado com o registrador \$s2 e o endereço base do array A armazenado em \$s3. Qual o código MIPS para o comando A[12] = h + A[8];?**

**Solução:**

- **lw \$t0,32(\$s3) # \$t0 recebe A[8]**
- 
- 
- **add \$t0,\$s2,\$t0 # \$t0 recebe h + A[8]**
- 
- **sw \$t0,48(\$s3) # armazena o resultado em A[12]**

**Exemplo: Supor que o índice seja uma variável:**

$$
g = h + A[i];
$$

**onde: i é associado a \$s4, g a \$s1, h a \$s2 e o endereço base de A a \$s3.**

### **Solução**

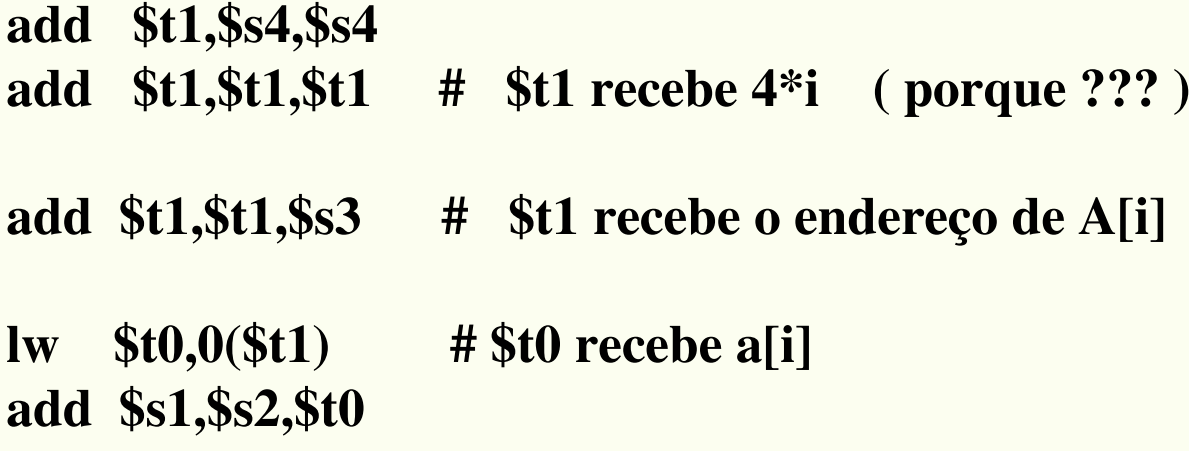

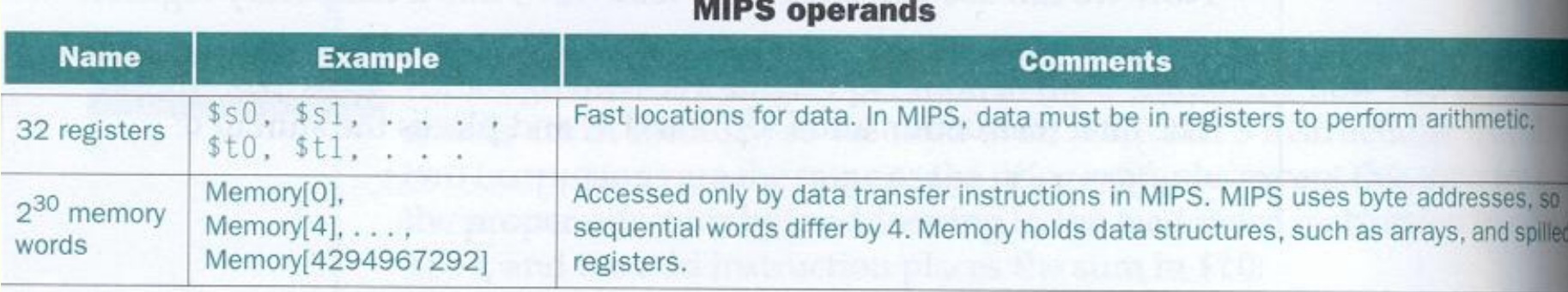

### **MIPS assembly language**

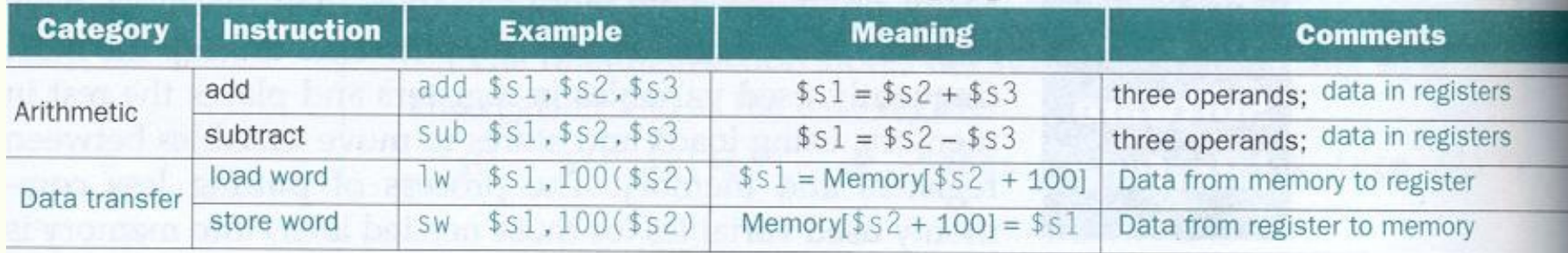

FIGURE 3.4 MIPS architecture revealed through section 3.3. Highlighted portions show MIPS assembly language structures introduced in section 3.3.

# **Formato de Instruções**

 $\bullet$ **Formato da instrução add \$t0,\$s1,\$s2**

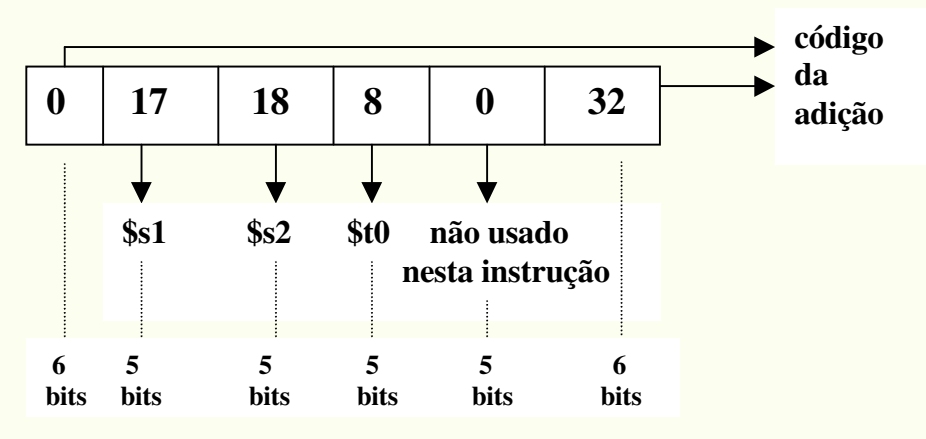

•**Formato das instruções tipo R (R-type) e seus campos**

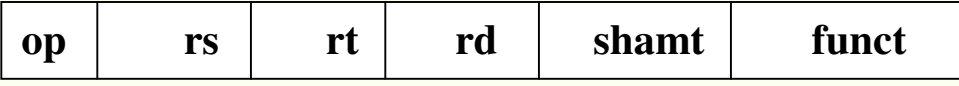

- **op operação básica da instrução (opcode)**
- **rs**  $\rightarrow$  **o** primeiro registrador fonte
- **rt o segundo registrador fonte**
- **rd o registrador destino**
- **shamt shift amount, para instruções de deslocamento**
- **funct function. Seleciona variações das operação especificada pelo opcode**

•**Formato das Instruções tipo I (I-type)**

op rs rt condereço

- • **Exemplo de instruções I-type**
	- –**lw \$t0, 32(\$s3)**

#### $\bullet$ **Codificação de Instruções MIPS**

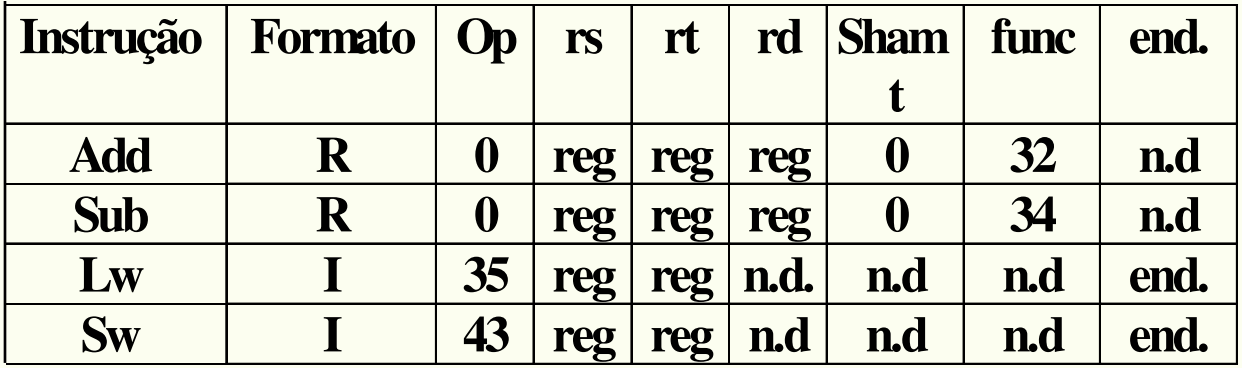

### Exemplo:

**Dê o código assembly do MIPS e o código de máquina para o seguinte comando em C: "A[300] = h + A[300];" , onde \$t1 tem o endereço base do vetor A e \$s2 corresponde a h.**

- **lw \$t0,1200(\$t1) # \$t0 recebe A[300] add \$t0,\$s2,\$t0 # \$t0 recebe h + A[300]sw \$t0,1200(\$t1) # A[300] recebe h + A[300]**
- **Linguagem de máquina**

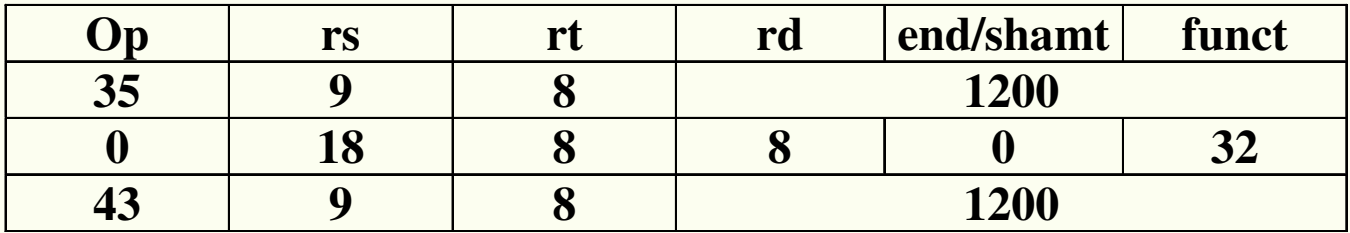

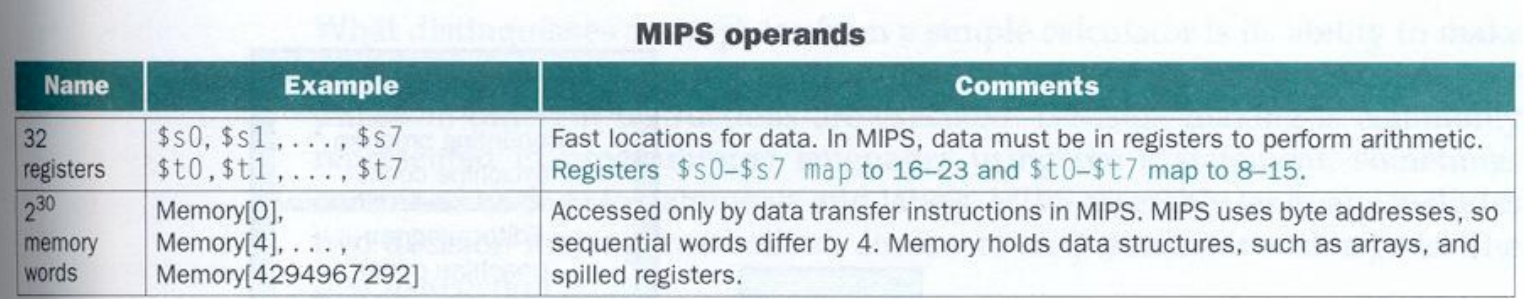

### **MIPS assembly language**

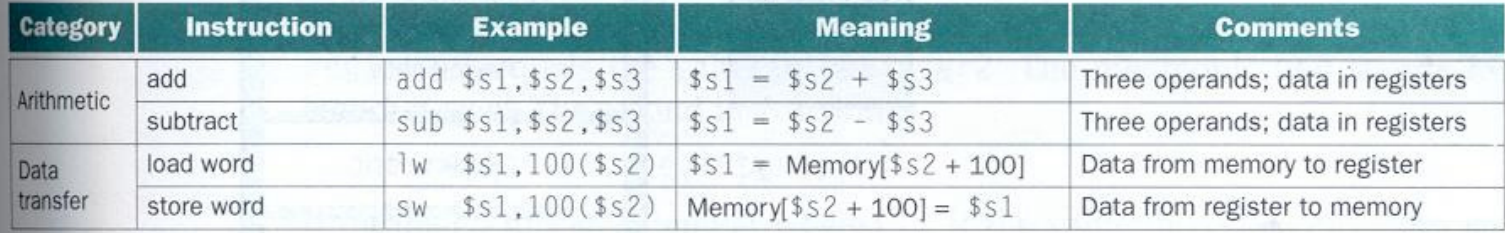

### **MIPS machine language**

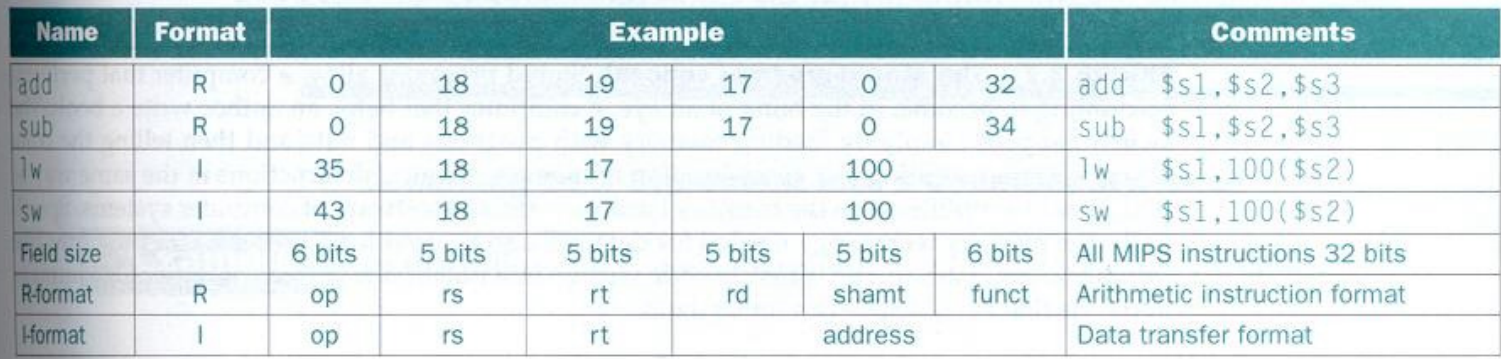

FIGURE 3.6 MIPS architecture revealed through section 3.4. Highlighted portions show MIPS machine language structures introduced in section 3.4. The two MIPS instruction formats so far are R and I. The first 16 bits are the same: both contain an op field, giving the base operation; an rs field, giving one of the sources; and the rt field, which specifies the other source operand, except for load word, where it specifies the destination register. R-format divides the last 16 bits into an rd field, specifying the destination register; shamt field, which is unused in Chapter 3 and hence always is 0; and the funct field, which specifies the specific operation of R-format instructions. I-format keeps the last 16 bits as a single address field.

## **Instruções de desvio condicional**

- $\bullet$  **beq registrador1, registrador2, L1** 
	- – **se o valor do registrador1 for igual ao do registrador2 o programa será desviado para o label L1 ( beq <sup>=</sup> branch if equal).**
- • **bne registrador1, registrador2, L1** 
	- – **se o valor do registrador1 não for igual ao do registrador2 o programa será desviado para o label L1** 
		- **( beq <sup>=</sup> branch if not equal).**

**Exemplo - Compilando um comando IF.**

**Seja o comando abaixo:**

 $\bf{if}$   $\bf(i == j)$  go to  $\bf{L1};$  $f = g + h;$  $L1: f = f - i;$ 

**Supondo que as 5 variáveis correspondam aos registradores \$s0..\$s4, respectivamente, como fica o código MIPS para ocomando?**

```
Solução
```

```
beq $s3,$s4, L1 # vá para L1 se i = j

add $s0,$s1,$s2 # f = g + h, executado se i != jL1: sub $s0, $s0, $s3 \text{ # } f = f - i, executado se i = j
```
# **Instrução de desvio incondicional**

• **J L1**

 quando executado faz com que o programa seja desviado para  $\lfloor 1 \rfloor$ 

**Exemplo – Compilando um comando if-then-else**

**Seja o comando abaixo:**

**if**  $(i == j)$  **f** = g + h; else **f** = g - h;

**Solução**

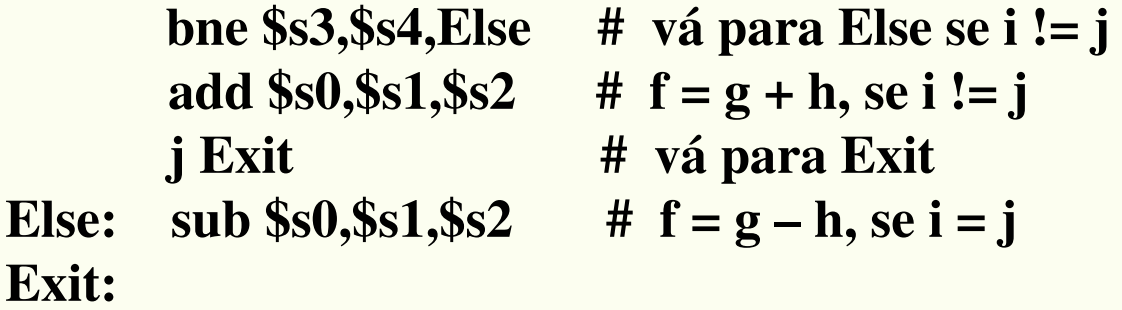

## **Loops**

•**Usando IF**

**Exemplo**

Loop: 
$$
g = g + A[i];
$$
  
\n $i = i + j;$   
\nif  $(i != h)$  go to Loop

**Solução**

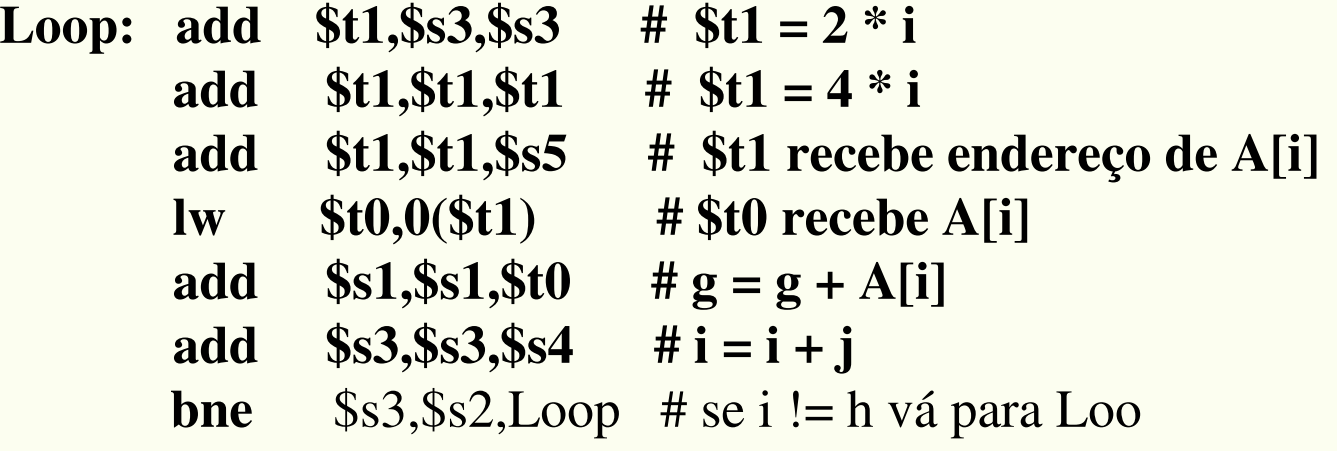

Paulo C. Centoducatte – MC542 - IC/Unicamp- 2004s2

©1998 Morgan Kaufmann Publishers Ch3-17

#### •**Usando while**

**Exemplo**

while  $(save[i] == k)$  $i = i + j;$ 

**Solução**

**Para i,j e k correspondendo a \$s3,\$s4 e \$s5, respectivamente,e o endereço base do array em \$s6, temos:**

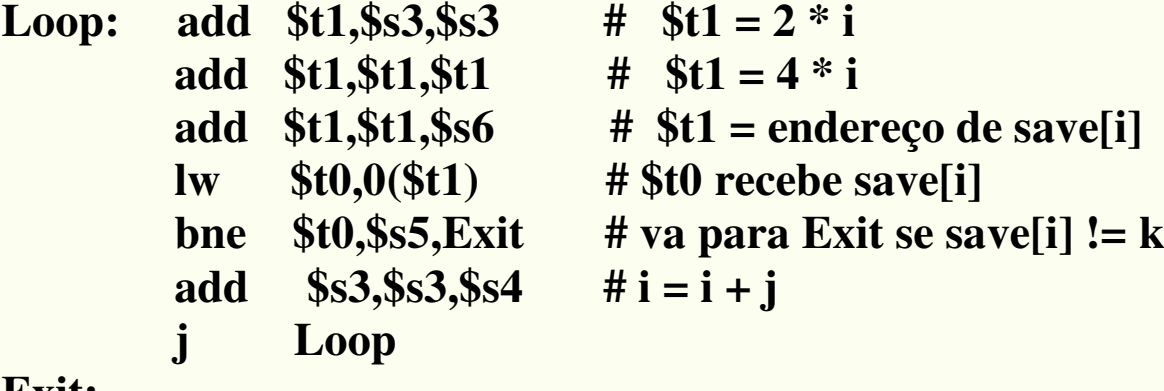

**Exit:**

## **Instruções para teste de maior ou menor**

- $\bullet$  **slt reg\_temp, reg1, reg2** 
	- – **se reg1 é menor que reg2, reg\_temp <sup>é</sup> setado, caso contrário é resetado.**
	- – **Nos processadores** MIPS o registrador \$0 possui o valor zero (\$zero).

**Exemplo:** Compilando o teste less than

**Solução:**

**slt \$t0,\$so,\$s1 # \$t0 é setado se \$s0 < \$s1bne \$t0,\$zero,Less # vá para Less, se \$t0 != 0 , ou seja a<b**

### **Exemplo – Compilando o case/switch**

**Seja o comando abaixo:**

```
switch (k) {
case 0: f = f + j; break;
case 1: f = g + h; break;}
```
**Solução: supor que \$t2 tenha 2 e f..k = \$s0..\$s5,respectivamente.**

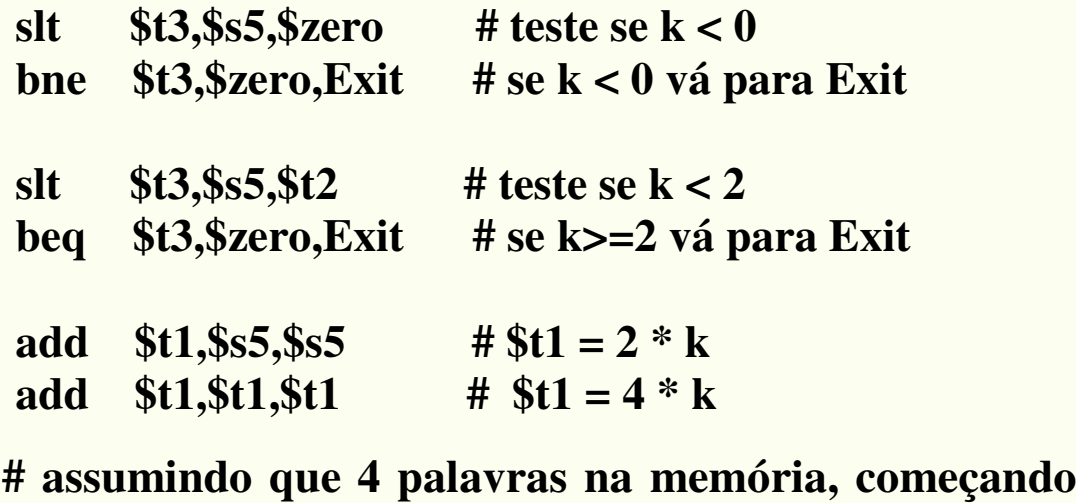

 **no endereço contido em \$t4, tem endereçamentocorrespondente a L0, L1, L2**

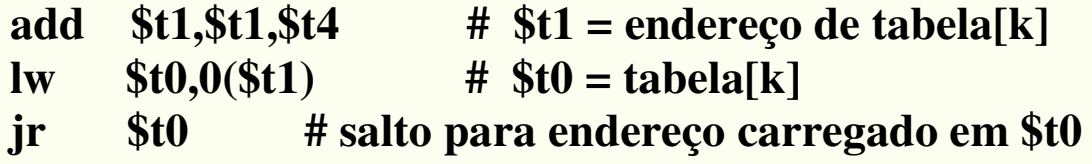

**L0:** add  $$s0, $s3, $s4$  #  $k = 0 \rightarrow f = i + j$ *j* Exit

**L1:** add  $$s0,$ \$s1,\$s2  $\qquad$  #  $k = 1$   $\rightarrow$   $f = g + h$ 

### **Exit:**

Paulo C. Centoducatte – MC542 - IC/Unicamp- 2004s2

### **MIPS operands**

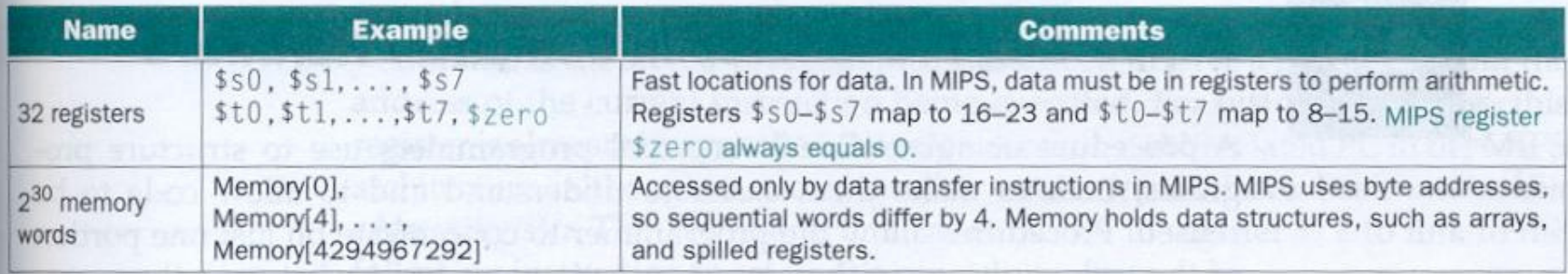

### **MIPS assembly language**

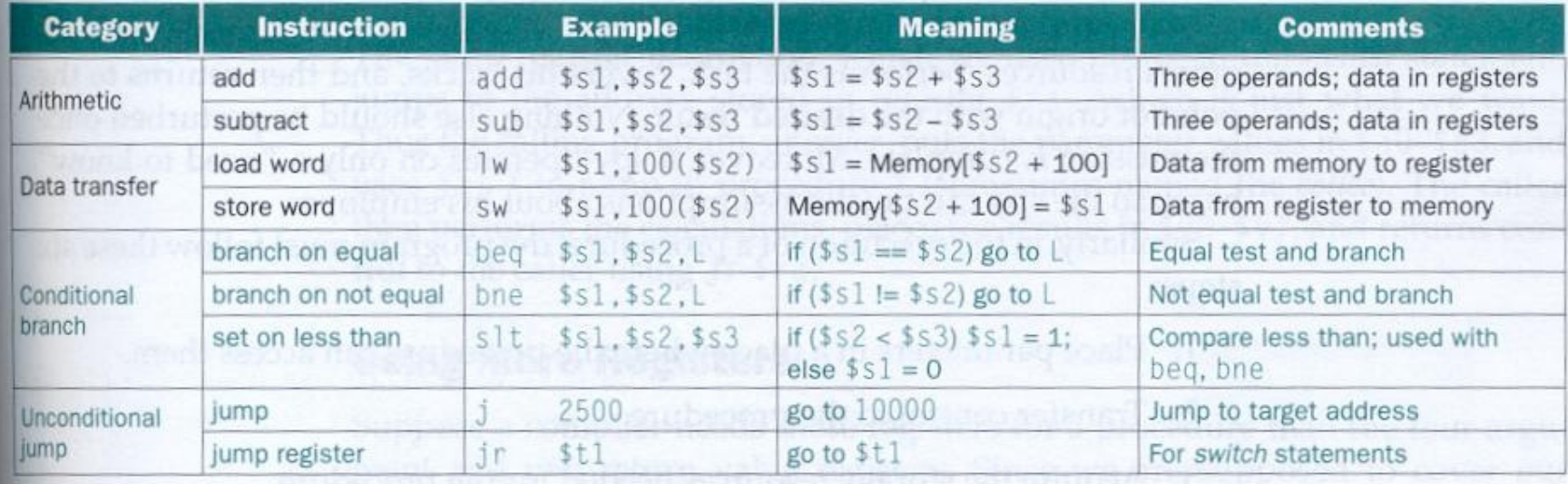

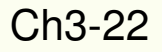

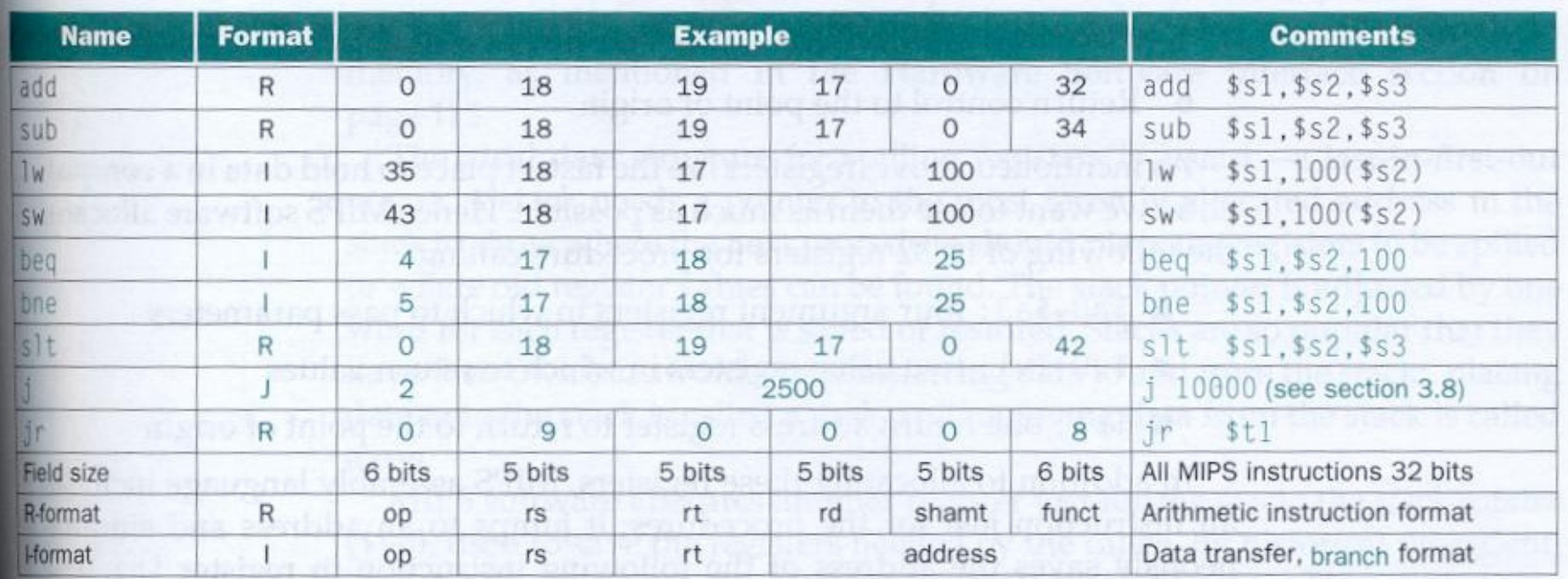

### **MIPS machine language**

FIGURE 3.9 MIPS architecture revealed through section 3.5. Highlighted portions show MIPS structures introduced in section 3.5. The J-format, used for jump instructions, is explained in section 3.8. Section 3.8 also explains the proper values in address fields of branch instructions.

## **Suporte a Procedimentos**

- $\bullet$  **Para a execução de um procedimento deve-se:**
	- – **Colocar os parâmetros em um local onde o procedimento possa acessá-los**
	- –**Transferir o controle ao procedimento**
	- –**Adquirir os recursos necessários ao procedimento**
	- –**Executar a tarefa**
	- – **Colocar o resultado em um local onde o programa possa acessá-lo**
	- – **Retornar o controle ao ponto onde o procedimento foi chamado**
- **Para este mecanismo, o MIPS aloca seus registradores, para chamada de procedimentos, da seguinte maneira:**
	- **\$a0 .. \$ a3 4 registradores para passagem de argumentos**
	- **4 \$v0 .. \$v1 → para retornar valores**<br>exe → pare querder e enderese de
	- **\$ra para guardar o endereço de retorno**
- • **Instrução para chamada de procedimento**
	- **jal End\_proc - (jump-and-link) desvia para o procedimento e salva o endereço de retorno (PC+4) em \$ra (return address - \$31)**
- $\bullet$  **Instrução para retorno de chamada de procedimento**
	- **jr \$ra desvia para o ponto de onde foi chamado o procedimento**
- **Qual o problema para chamadas aninhadas ==. \$ra <sup>é</sup>destruído.**
- **Qual a solução utilizar uma pilha (LIFO)**

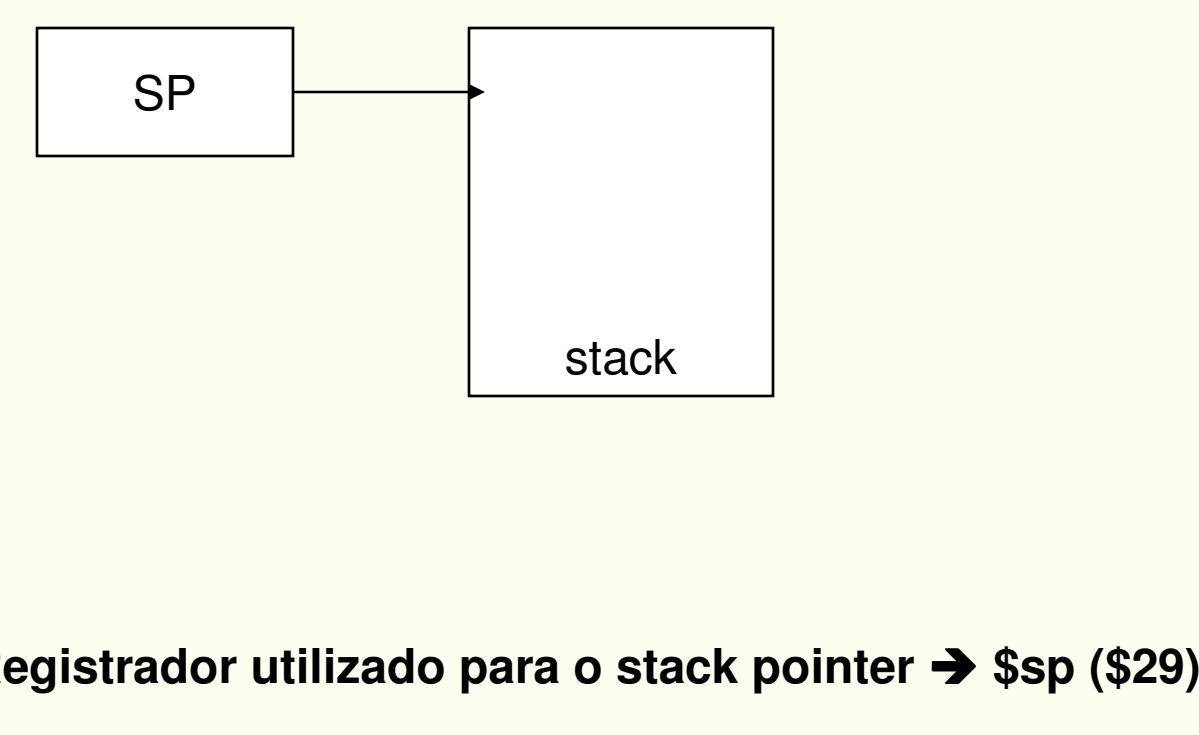

– **Registrador utilizado para o stack pointer** 

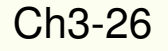

- $\bullet$  **Exemplo:** 
	- – **Os parâmetros g, h, i e j correspondem a \$a0 .. \$a3, respectivamente e f a \$s0. Antes precisaremos salvar \$s0, \$t0 e \$t1 na pilha, pois serão usados no procedimento**

**Exemplo**

**Seja o procedimento abaixo:**

```
int exemplo (int g, int h, int i, int j){int f;f = (g + h) - (i + j);return f;}
```
**sub \$sp,\$sp,12 # ajuste do sp para empilhar 3 palavrassw \$t1,8(\$sp) # salva \$t1 na pilha sw \$t0,4(\$sp) # salva \$t0 na pilhasw \$s0,0(\$sp) # salva \$s0 na pilha**

**No procedimento**

**add \$t0,\$a0,\$a1 add \$t1,\$a2,\$a3sub \$s0,\$t0,\$t1**

**Para retornar o valor f**

**add \$v0,\$s0,\$zero**

**Antes do retorno é necessário restaurar os valores dosregistradores salvos na pilha**

**lw \$s0, 0(\$sp) lw \$t0, 4(\$sp) lw \$s1, 8(\$sp)add \$sp,\$sp,12**

### **Retornar**

**jr \$ra**

Paulo C. Centoducatte – MC542 - IC/Unicamp- 2004s2

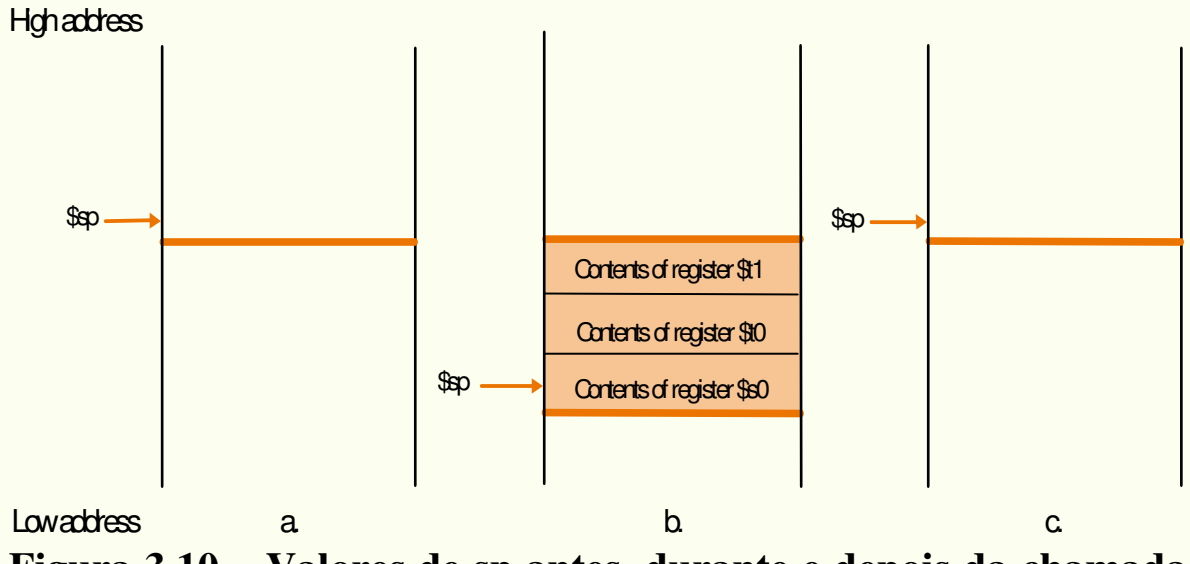

**Figura 3.10 – Valores de sp antes, durante e depois da chamadado procedimento**

#### •**Observações**

- – **\$t0 .. \$t9 10 registradores temporários que não são preservados em uma chamada de procedimento**
- –**− \$s0 .. \$s7 → 8 registradores que devem ser preservados em <br>→ uma chamada de procedimento uma chamada de procedimento**

**Exemplo – procedimento recursivo**

```
Int fact (int n){if (n<1) return(1);
else return (n*fact(n-1));}
```
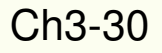

### **Supor n correspondente a \$a0**

**fact:sub \$sp,\$sp,8 # ajuste da pilha sw \$ra,4(\$sp) # salva o endereço de retornosw \$a0,0(sp) #salva o argumento nslt \$t0,\$a0,1 #teste para n<1 beq \$t0,\$zero,L1 #se n>=1, vá para L1add \$v0,\$zero,1 #retorna 1 se n < 1 add \$sp,\$sp,8 #pop 2 itens da pilhajr \$raL1: sub \$a0,\$a0,1 #n>=1, n-1 jal fact #chamada com n-1lw \$a0,0(\$sp) #retorno do jal; restaura nlw \$ra,4(\$sp) add \$sp,\$sp,8mult \$v0,\$a0,\$v0 #retorna n\*fact(n-1)jr \$ra**

- **Alocação de espaço para novos dados**
	- – **O segmento de pilha que contém os registradores do procedimento salvos e as variáveis locais é chamado de procedure frame ou activcation record. O registrador \$fp é usado para apontar para a primeira palavra deste segmento.**
		- **Figura 3.11 O que é preservado ou não numa chamadade procedimento.**

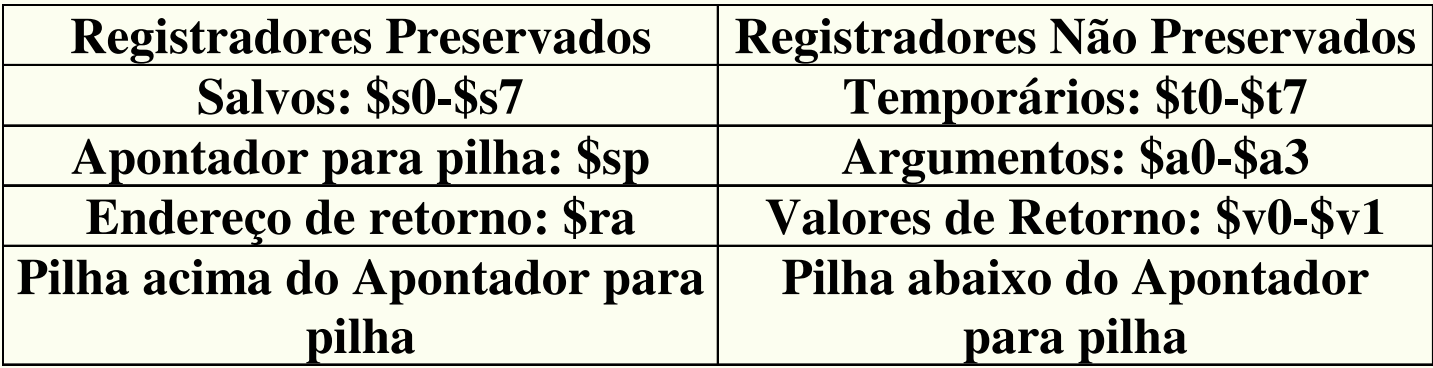

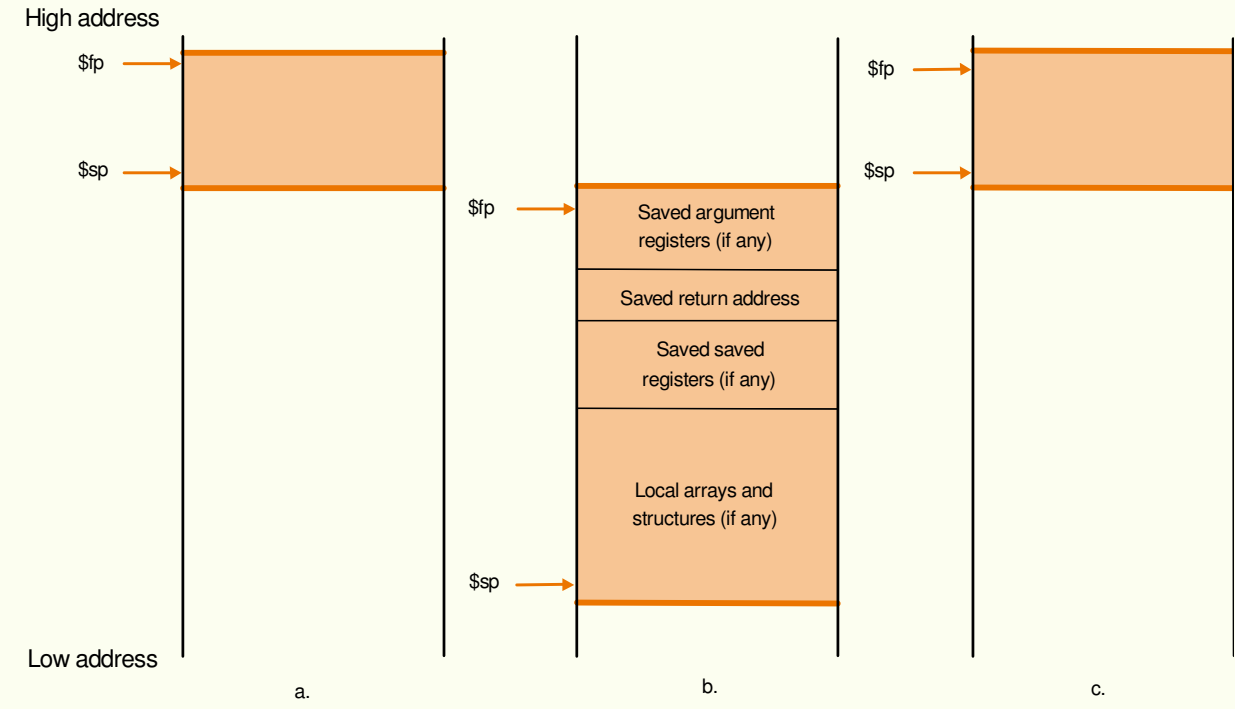

 **Figura 3.12 – Ilustração da pilha antes, durante e depois dachamada de procedimento.**

### • **Figura 3.13 – Convenção de registradores no MIPS**

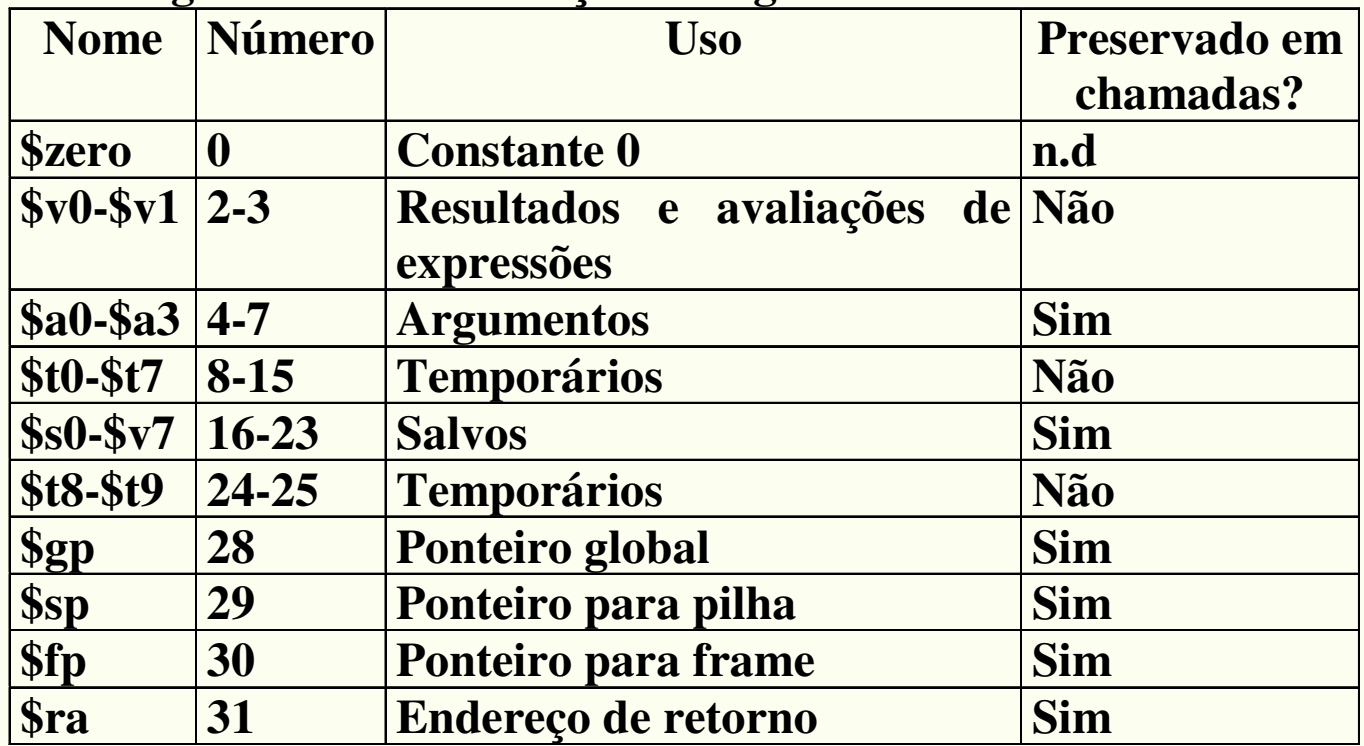

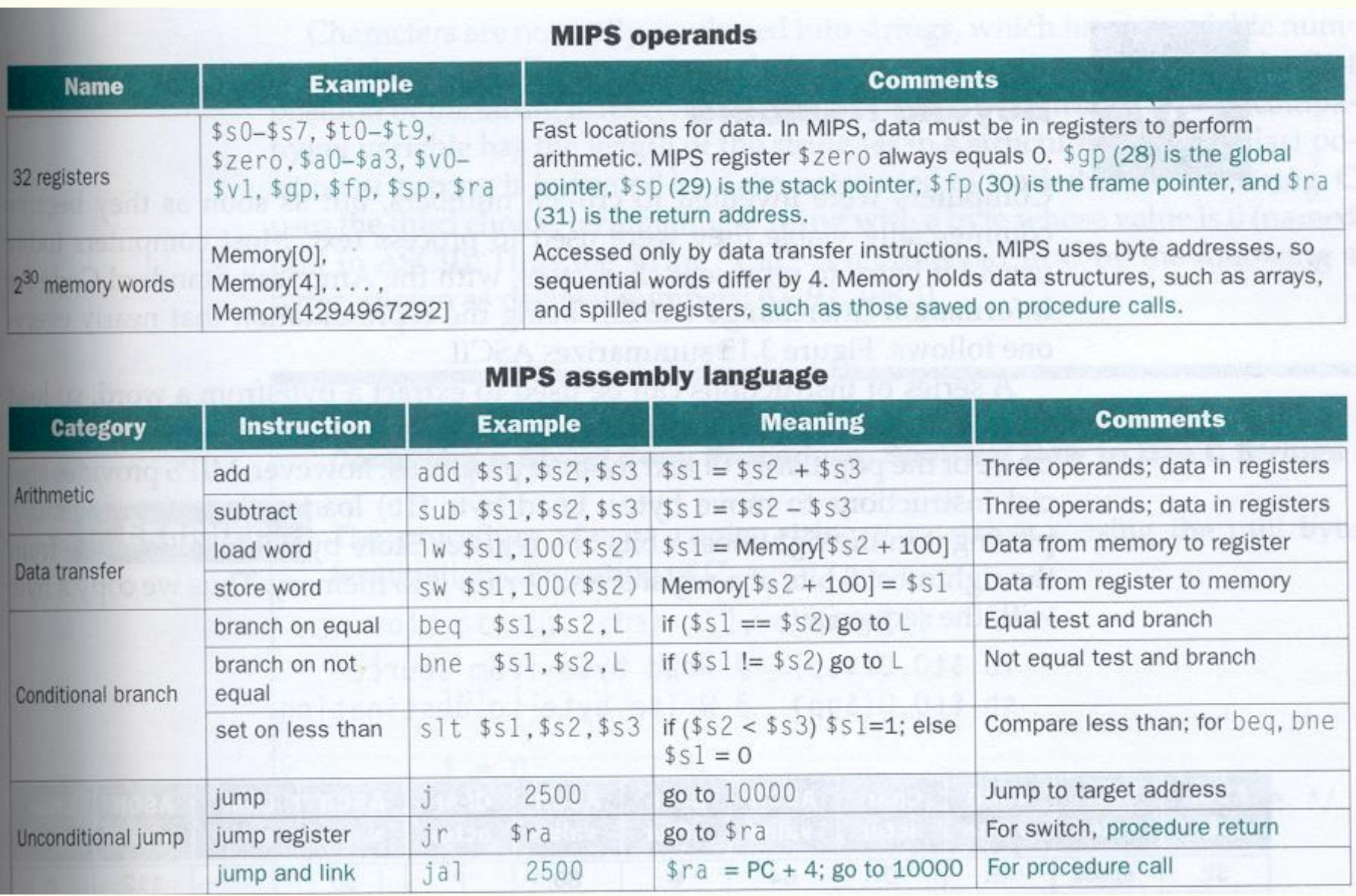

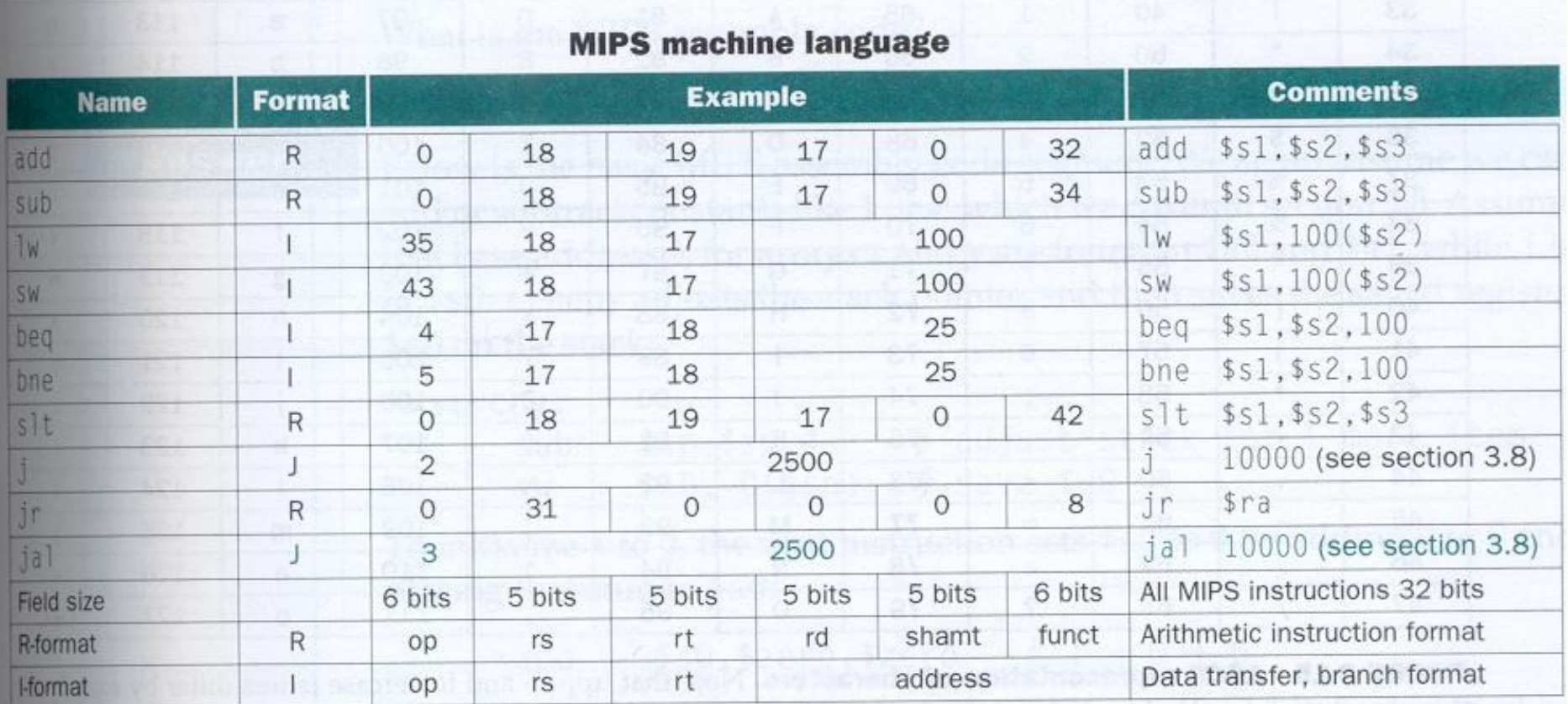

FIGURE 3.14 MIPS architecture revealed through section 3.6. Highlighted portions show MIPS assembly language structures introduced in section 3.6. The J-format, used for jump and jump-and-link instructions, is explained in section 3.8. This section also explains why putting 25 in the address field of beq and bne machine language instructions is equivalent to 100 in assembly language.

## **Endereçamento no MIPS**

- $\bullet$  **Operandos constantes ou imediatos**
	- –**Para somar uma constante ou um imediato**
	- **lw \$t0,end\_constante(\$zero) # end\_constante = endereço da cosntante na memóriaadd \$sp,\$sp,\$t0**

**Observação: Outra forma é permitir instruções aritméticasdo tipo I (constantes com 16 bits)**

#### $\bullet$ **Exemplo**

– A instrução add do tipo I é chamada addi ( add immediate). Para somar 4 a \$sp temos:

### **addi \$sp,\$sp,4**

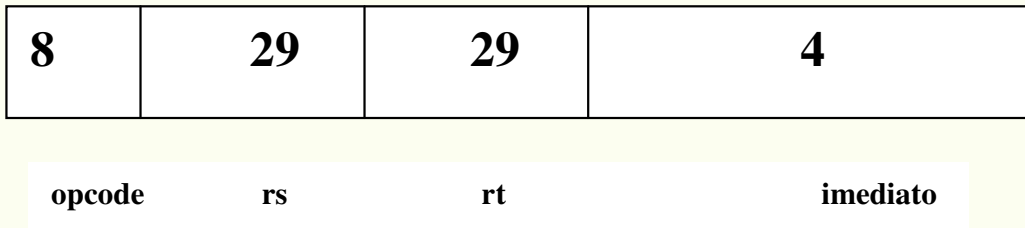

- – Em comparações
	- slti \$t0,\$s2,10 # \$t0 =1 se \$s2 < 10

## **Instruções de Carga**

**lui \$t0,255 #load upper immediate**

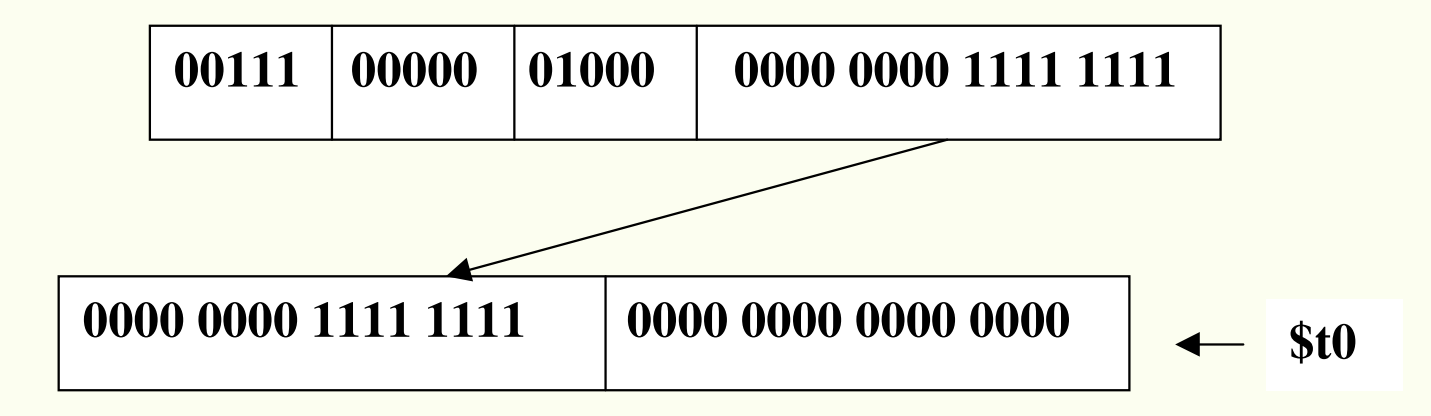

## **Exercício:**

 $\bullet$  **Qual o código MIPS para carregar uma constatnte de 32 bits no registrador \$s0 ?** 0000 0000 0011 1101 0000 1001 0000 0000

**Solução**

**lui**  $$s0,61$  #  $61_{10} = 000000000111101_2$ **addi \$s0,\$s0,2304 # 2304<sup>10</sup> = 0000 1001 0000 0000<sup>2</sup>**

## **Endereçamento em branches e jumps**

•**Instruções J-type** 

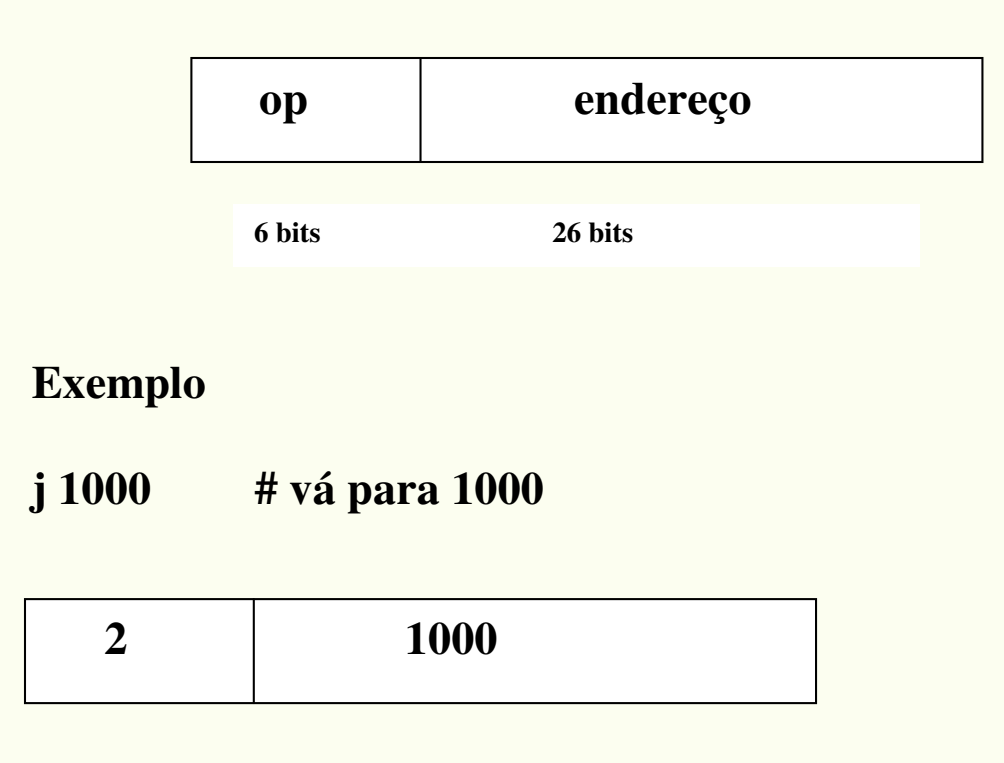

©1998 Morgan Kaufmann Publishers **Ch3-41** 

## **Endereçamenteo relativo ao PC**

•**Branch (I-type)**

**Exemplo**

**bne \$s0,\$s1,Exit**

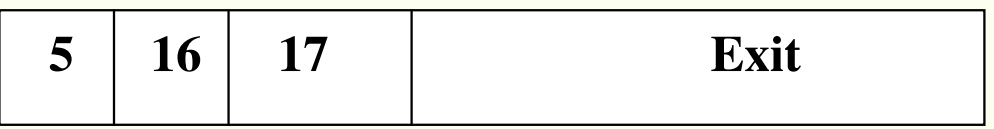

 $PC \leftarrow PC + Exist$ 

Paulo C. Centoducatte – MC542 - IC/Unicamp- 2004s2

©1998 Morgan Kaufmann Publishers **Ch3-42** 

### **Exemplo**

```
Loop:
add $t1,$s3,$s3 # $t1 = 2 * i
add $t1,$t1,$t1 # $t1 = 4 * i
add $t1,$t1,$s6 # $t1 = endereço de save[i]lw $t0,0($t1) # $t0 recebe save[i]
bne $t0,$s5,Exit #vá para Exit se save[i] != kadd $s3,$s3,$s4 #i = i+jj LoopExit:
```
**Assumindo que o loop está alocado inicialmente na posição 80000 na memória, teremos a seguinte seqüência de código emlinguagem de máquina:**

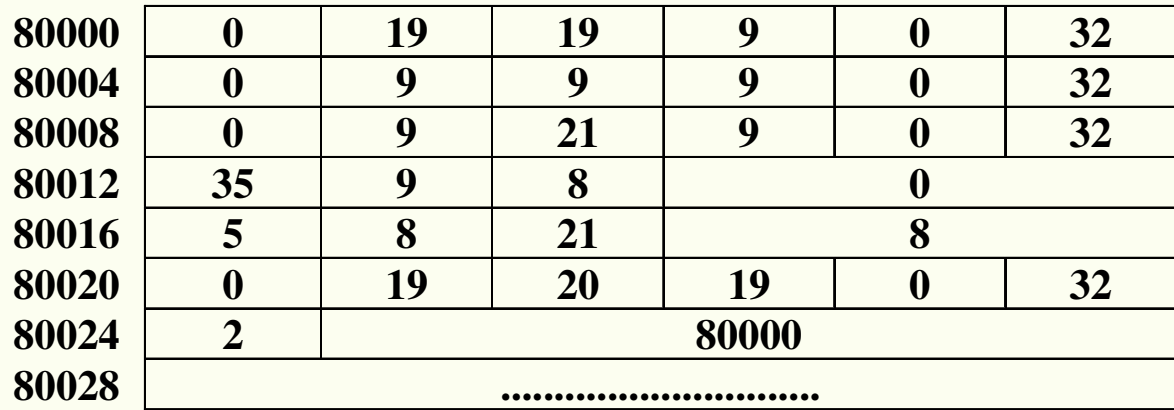

### **Exemplo**

**Dado o branch abaixo, rescrevê-lo de tal maneira a oferecer umoffset maior**

**beq \$s0,\$s1,L1**

**Solução**

**bne \$s0,\$s1,L2j L1 L2:**

Paulo C. Centoducatte – MC542 - IC/Unicamp- 2004s2

©1998 Morgan Kaufmann Publishers

$$
Ch3-44
$$

## **Endereçamento MIPS - Resumo**

- • **Endereçamento por registrador o operando é um registrador**
- $\bullet$ **Endereçamento por base ou deslocamento**  $\rightarrow$  **o operando é<br>Luma localização de memória cuio endereço é a soma de um uma localização de memória cujo endereço é a soma de um registrador e uma constante na instrução**
- $\bullet$  **Endereçamento imediato => onde o operando é uma constante na própria instrução**
- **Endereçamento relativo ao PC onde o endereço é a soma de PC e uma constante da instrução**
- **Endereçamento pseudodireto > onde o endereço de desvio (26 bits) é concatenado com os 4 bits mais significativos do PC**

©1998 Morgan Kaufmann Publishers **Ch3-45** 

### **Figura 3.17 – Modos de endereçamento do MIPS**

#### 1. Immediate addressing

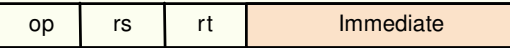

#### 2. Register addressing

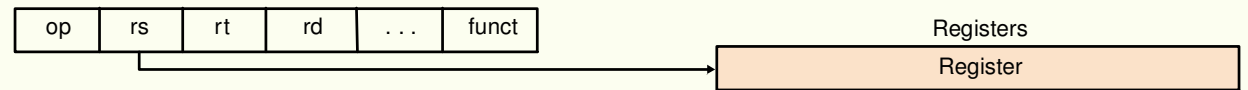

#### 3. Base addressing

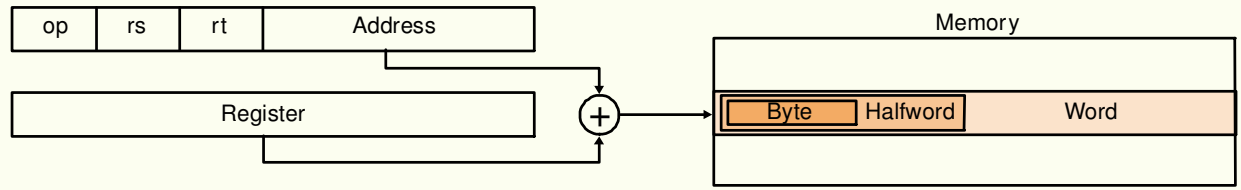

#### 4. PC-relative addressing

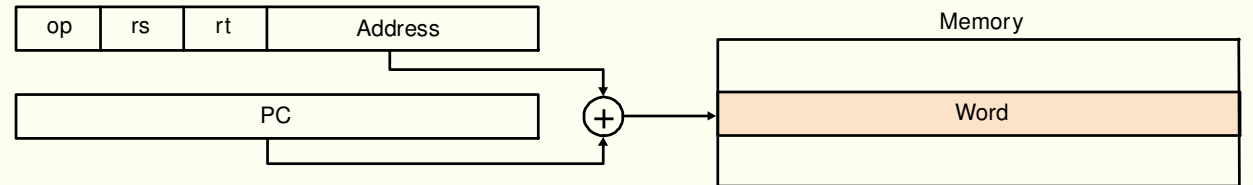

#### 5. Pseudodirect addressing

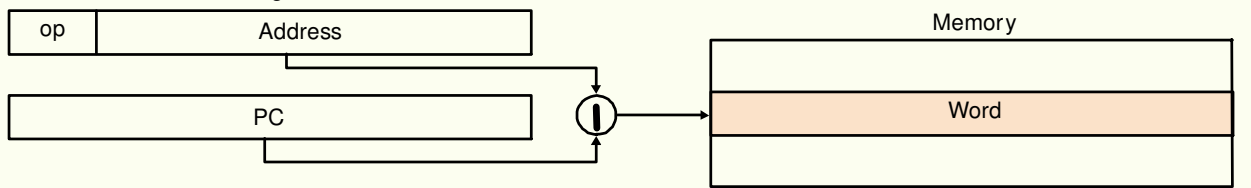

## • **Figura 3.18 – Codificação das instruções do MIPS**

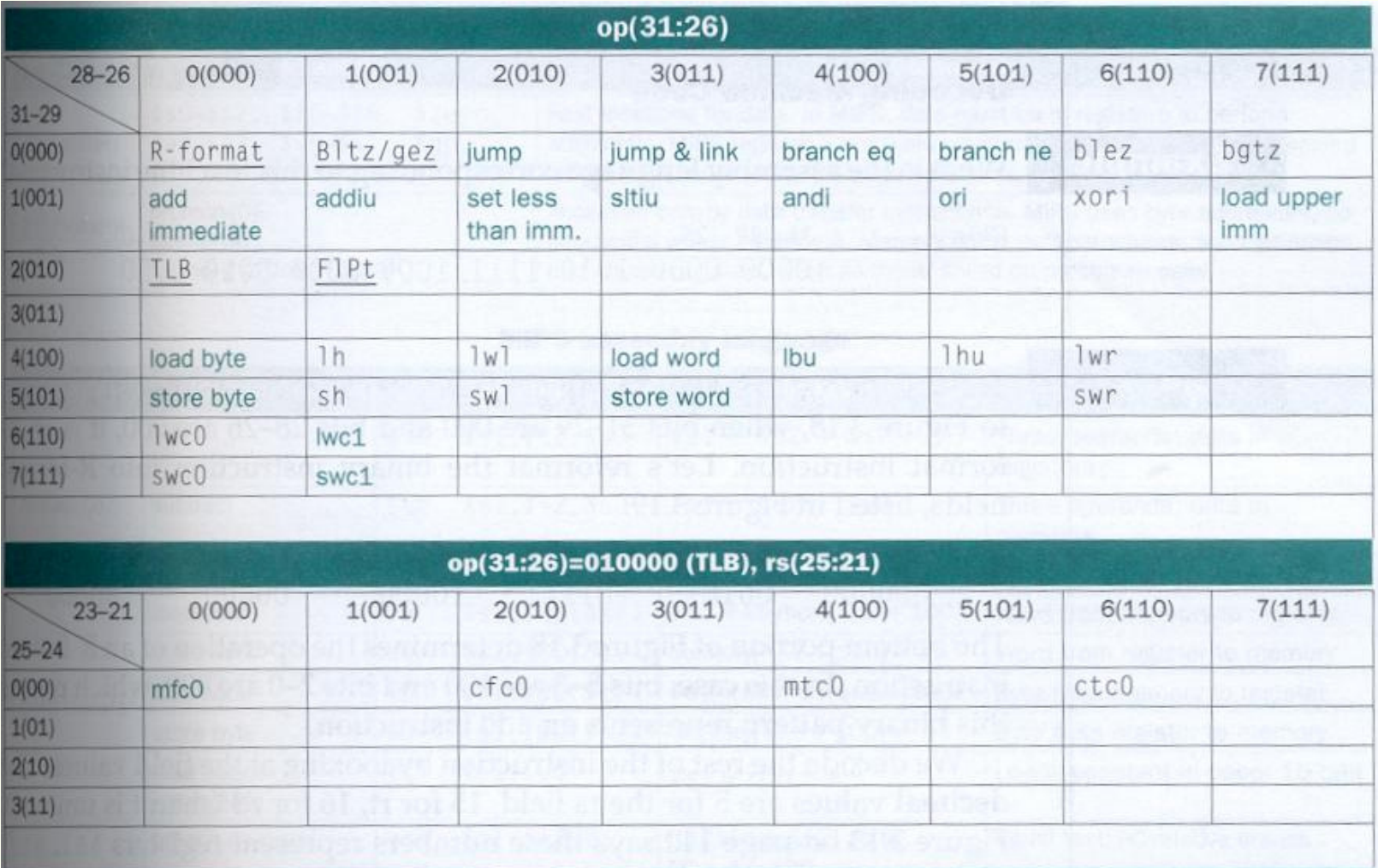

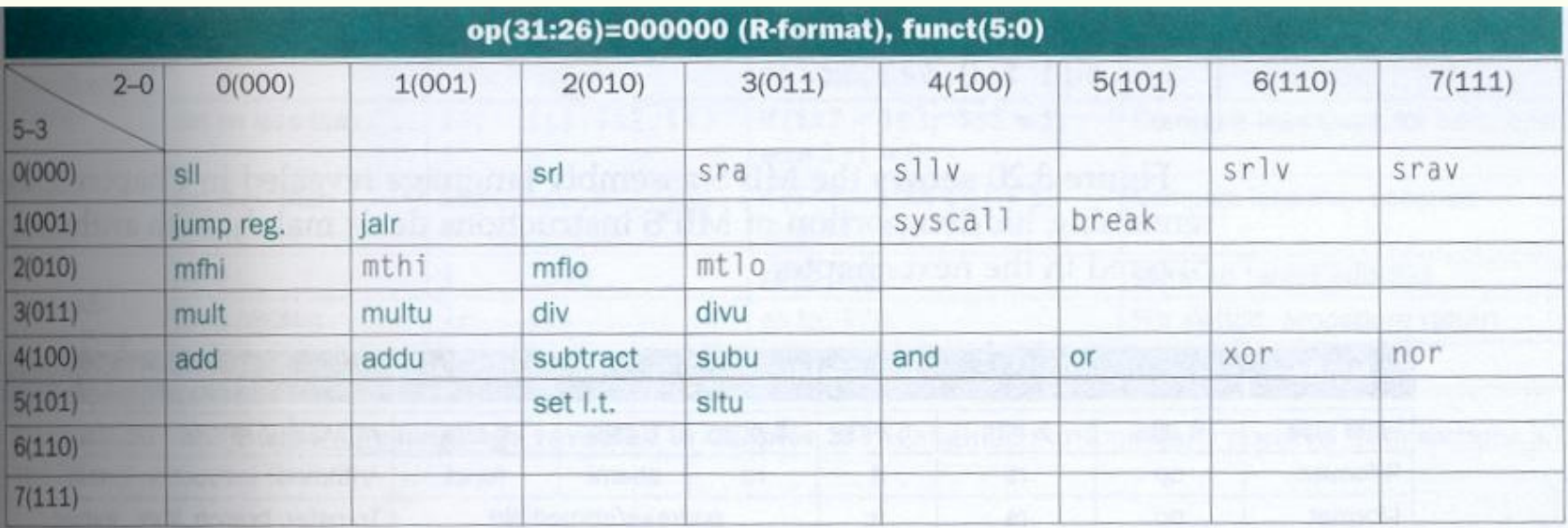

**FIGURE 3.18 MIPS instruction encoding.** This notation gives the value of a field by row and by column. For example, in the top portion of the figure 10ad word is found in row number 4  $(100_{two}$  for bits 31-29 of the instruction) and column number 3 (011<sub>two</sub> for bits 28–26 of the instruction), so the corresponding value of the op field (bits 31–26) is 100011<sub>two</sub>. Underscore means the field is used elsewhere. For example,  $R$ -format in row 0 and column 0 (op = 000000<sub>two</sub>) is defined in the bottom part of the figure. Hence subtract in row 4 and column 2 of the bottom section means that the funct field (bits 5-0) of the instruction is 100010<sub>two</sub> and the op field (bits 31-26) is 000000<sub>two</sub>. The  $F1Pt$  value in row 2, column 1 is defined in Figure 4.48 on page 292 in Chapter 4. B1tz/gez is the opcode for four instructions found in Appendix A: bltz, bgez, bltzal, and bgezal. Instructions given in full name using color are described in Chapter 3, while instructions given in mnemonics using color are described in Chapter 4. Appendix A covers all instructions.

## **Figura 3.19 – Formato de instruções do MIPS**

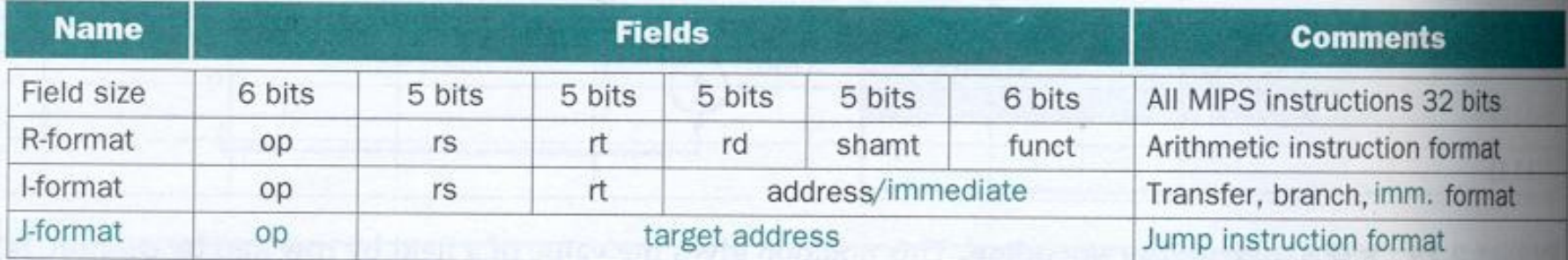

FIGURE 3.19 MIPS instruction formats in Chapter 3. Highlighted portions show instruction formats introduced in this section.

### **Figura 3.20 – Linguagem assembly do MIPS**

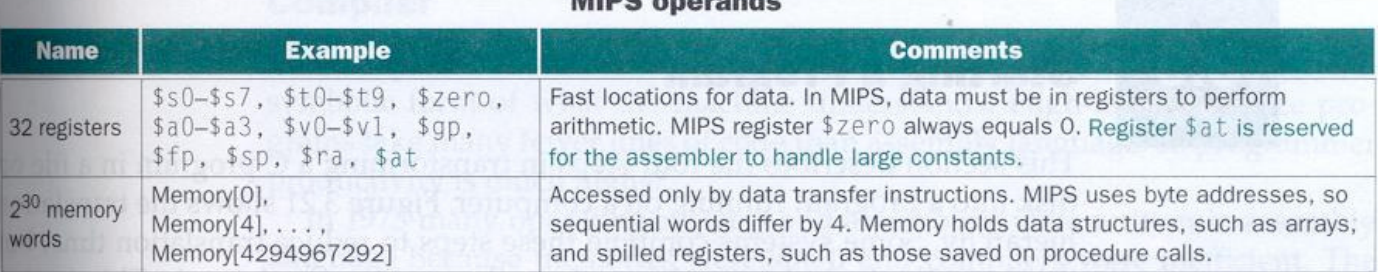

### **MIPS assembly language**

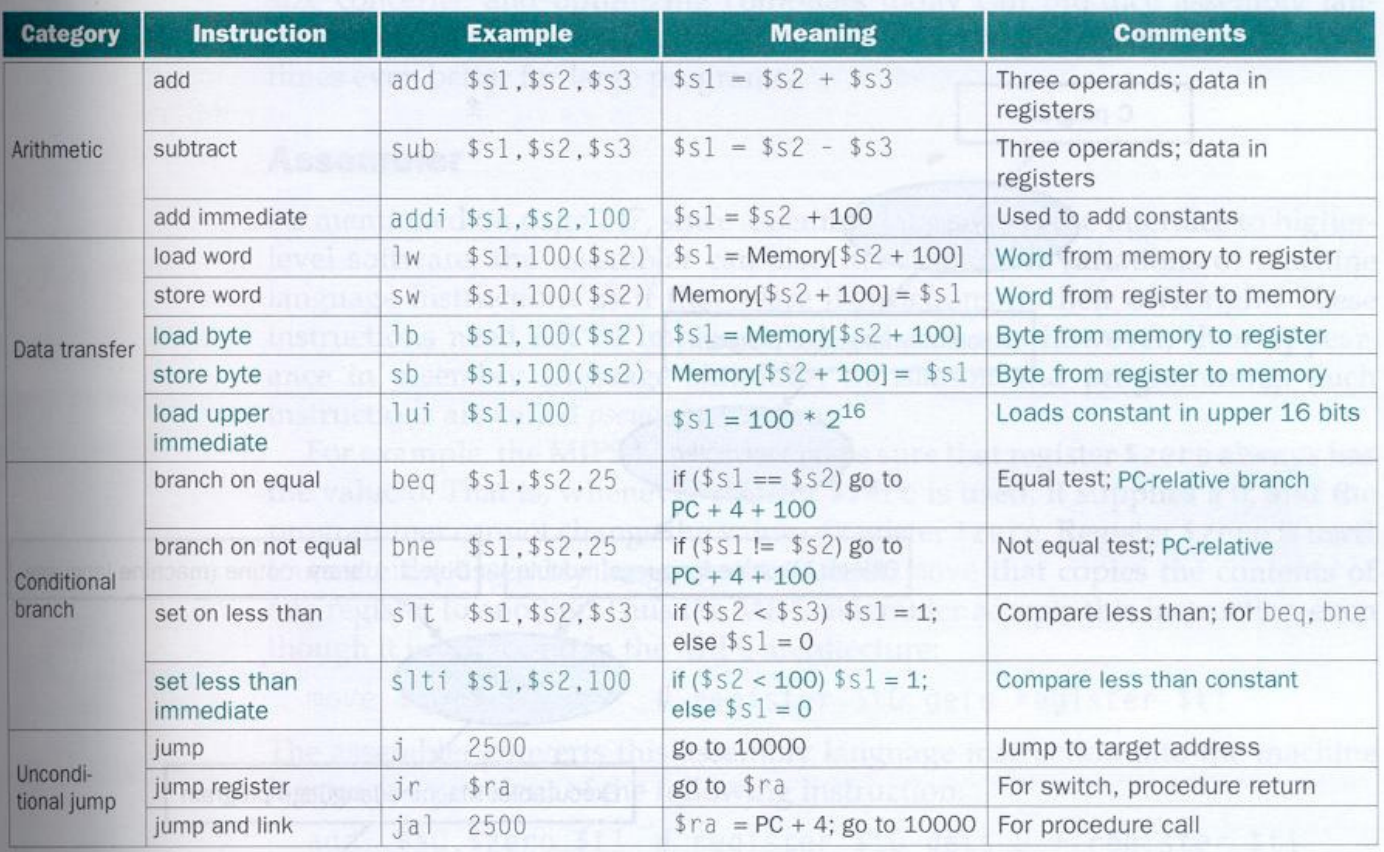

FIGURE 3.20 MIPS assembly language revealed in Chapter 3. Highlighted portions show portions from sections 3.7 and 3.8.

Paulo C. Centoducatte – MC542 - IC/Unicamp- 2004s2

©1998 Morgan Kaufmann Publishers Ch3-50

• **Traduzindo um Programa**

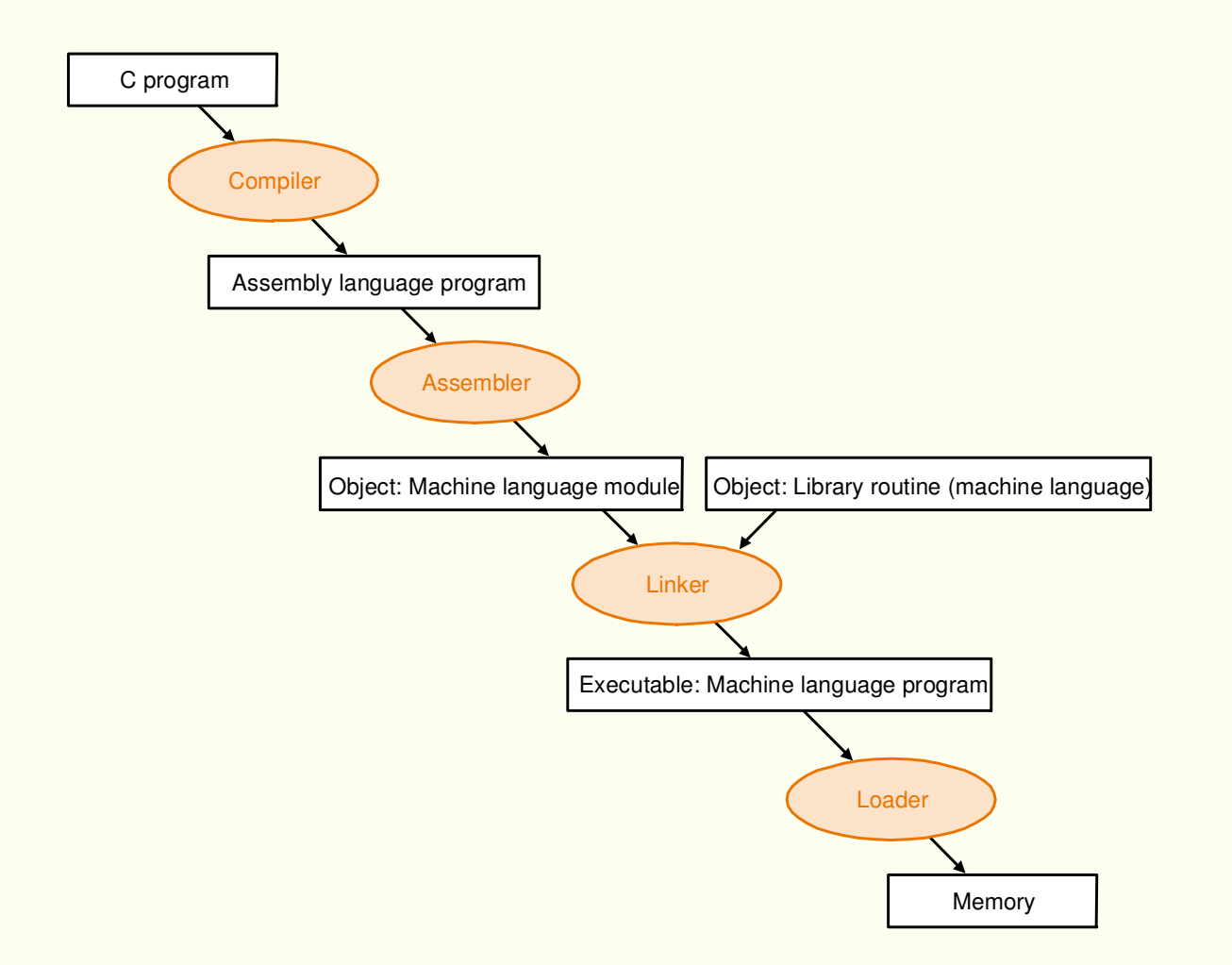

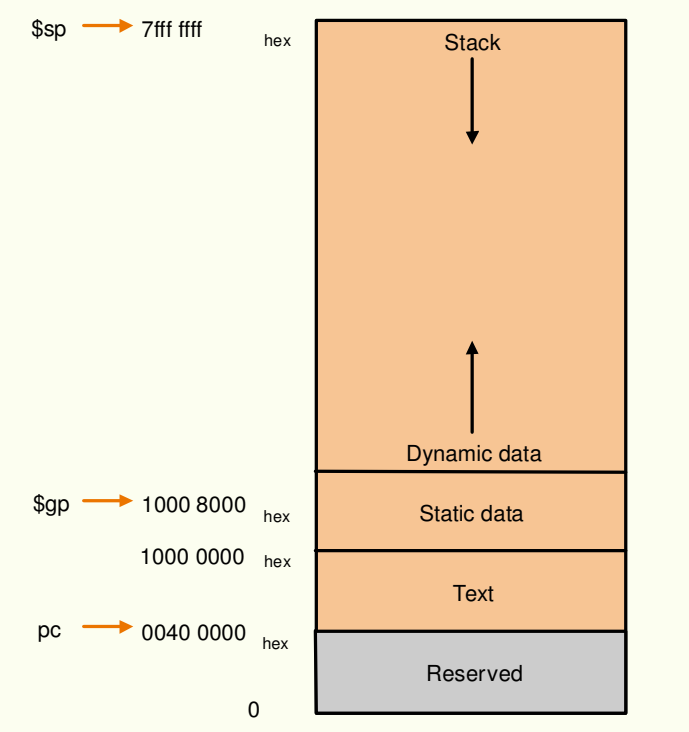

- **Quando da tradução de C para assembly deve-se fazer:**
	- **alocar registradores para as variáveis do programa**
	- **produzir código para o corpo do procedimento**
	- • **preservar os registradores durante a chamada doprocedimento**

# **PowerPC (Motorola, Apple, IBM)**

- **32 registradores de 32 bits, instruções de 32 bits**
- **Indexed addressing**
	- **example: lw \$t1,\$a0+\$s3 #\$t1=Memory[\$a0+\$s3]**
	- **What do we have to do in MIPS?**
- **Update addressing**
	- **update a register as part of load (for marching through arrays)**
	- **example: lwu \$t0,4(\$s3) #\$t0=Memory[\$s3+4];\$s3=\$s3+4**
	- **What do we have to do in MIPS?**
- **Others:**
	- **load multiple/store multiple**
	- **a special counter register "bc Loop"**

*decrement counter, if not 0 goto loop*

# **80x86**

- **1978: The Intel 8086 is announced (16 bit architecture)**
- •**1980: The 8087 floating point coprocessor is added**
- **1982: The 80286 increases address space to 24 bits, +instructions**
- **1985: The 80386 extends to 32 bits, new addressing modes**
- **1989-1995: The 80486, Pentium, Pentium Pro add a few instructions**

**(mostly designed for higher performance)**

• **1997: MMX is added**

**"This history illustrates the impact of the "golden handcuffs" of compatibility**

**"adding new features as someone might add clothing to a packed bag"**

**"an architecture that is difficult to explain and impossible to love"**

# **A dominant architecture: 80x86**

- •**See your textbook for a more detailed description**
- • **Complexity:**
	- **Instructions from 1 to 17 bytes long**
	- **one operand must act as both a source and destination**
	- **one operand can come from memory**
	- **complex addressing modes**
		- **e.g., "base or scaled index with 8 or 32 bit displacement"**
- **Saving grace:**
	- **the most frequently used instructions are not too difficult to build**
	- **compilers avoid the portions of the architecture that are slow**

### *"what the 80x86 lacks in style is made up in quantity, making it beautiful from the right perspective"*

Paulo C. Centoducatte – MC542 - IC/Unicamp- 2004s2

# **Conclusão**

- $\bullet$ **Erro: instruções mais poderosas aumentam desempenho**
- $\bullet$  **VAX:**
	- – **CALL: salva endereço de retorno, nº de parâmetros, quaisquer registros modificados e valor antigo do SP**
	- **instrução para apagar lista duplamente ligada**
- $\bullet$  **IBM 360:**
	- –**10 instruções mais freqüentes: 80% das ocorrências**
	- –**16 instruções mais freqüentes: 90% das ocorrências**
	- –**21 instruções mais freqüentes: 95% das ocorrências**
	- –**30 instruções mais freqüentes: 99% das ocorrências**
- •**MIPS**

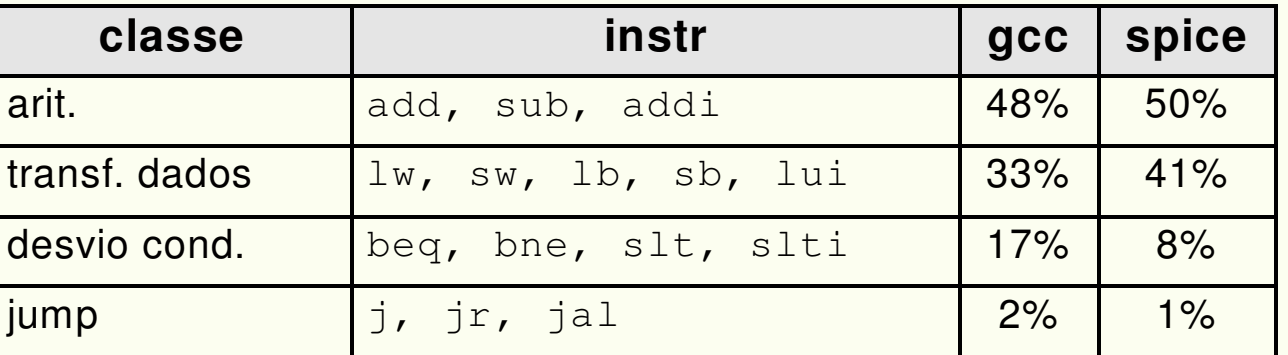

## **Máquinas de 0, 1, 2 e 3 endereços**

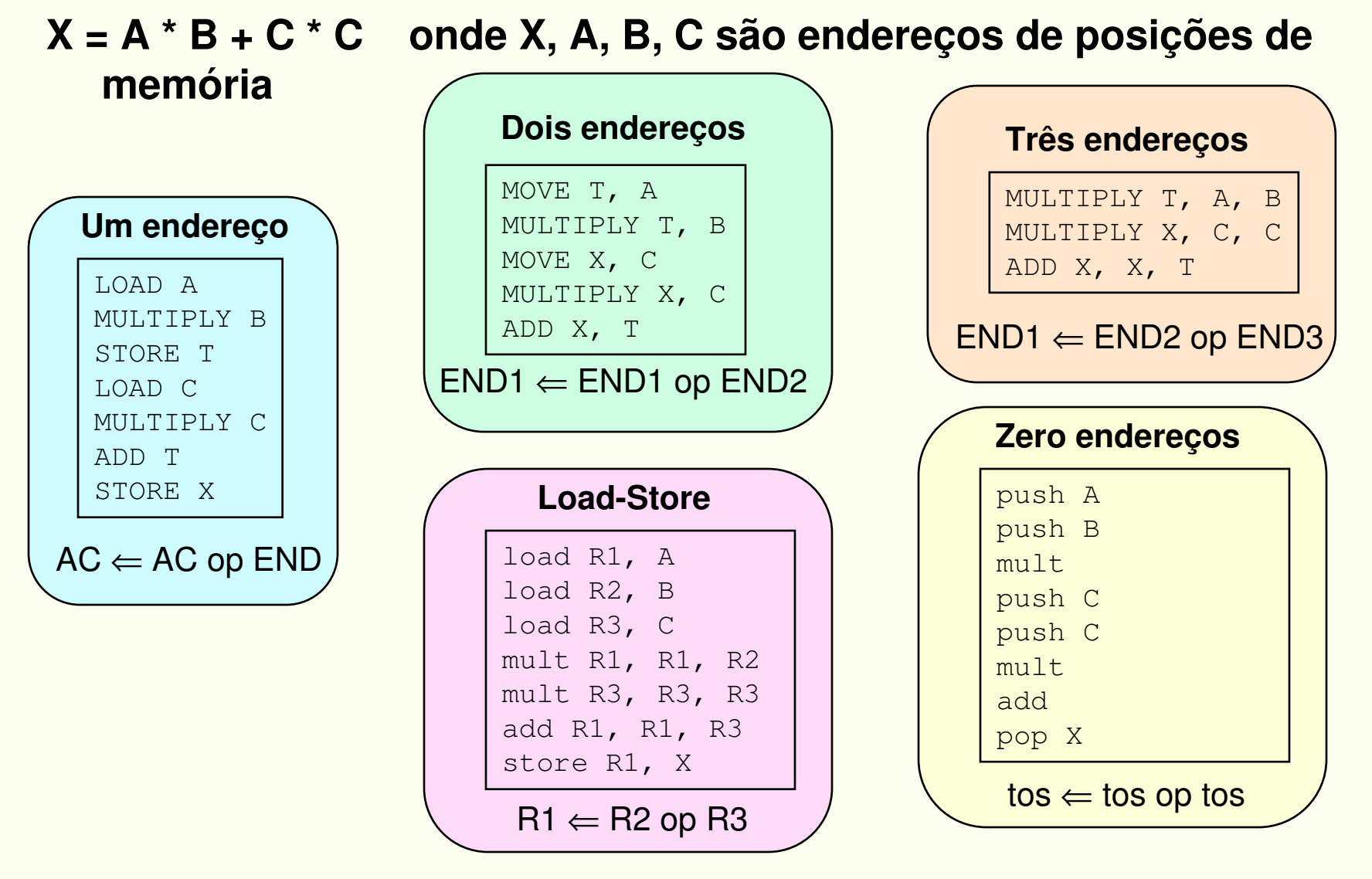

©1998 Morgan Kaufmann Publishers **Ch3-57** 

# **Máquinas de 0, 1, 2 e 3 endereços**

- **Qual é o melhor?**
	- **tamanho do código fonte**
	- **tamanho do código objeto**
	- **tempo de execução**
	- **simplicidade e desempenho do hardware para suportar arquitetura**